## DialogUnhide

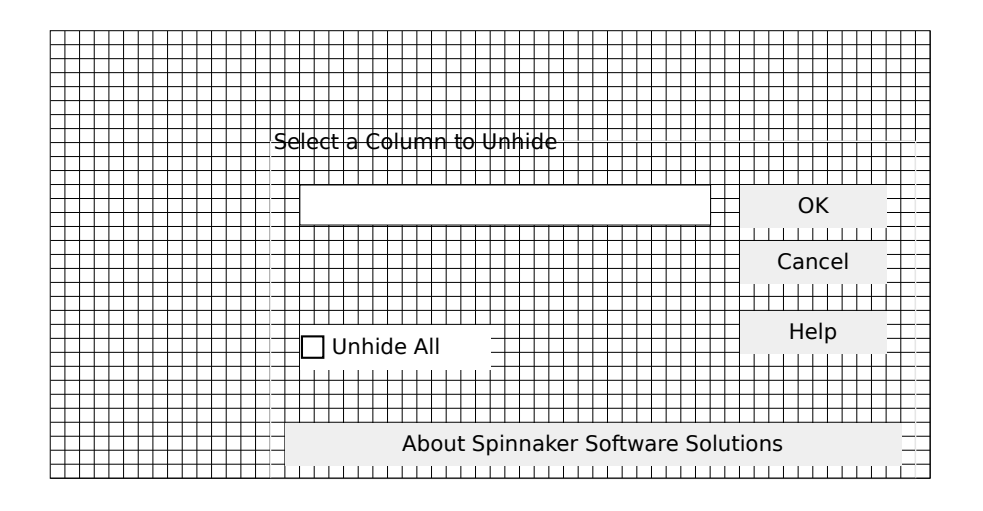